# Effiziente interaktive Lernmethoden: IPython & Debugger

### Carsten Knoll

TU Dresden, Institut für Regelungs- und Steuerungstheorie

Interdisziplinärer Python "'Sommerkurs"'

11. April 2011

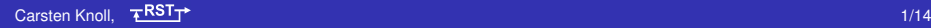

- Warum Vortrag über "effiziente Methoden zum Lernen von Python"?
- Möglichkeiten aufzeigen Probleme selbständig zu lösen
	- Spart Zeit und Nerven
	- **Erhöht Motivation**
- <span id="page-1-0"></span>Aufbau:
	- Exceptions und Docstrings
	- IPython
	- **•** Debugger
	- Häufige Fallen
	- Übungsaufgaben
- Warum Vortrag über "effiziente Methoden zum Lernen von Python"?
- Möglichkeiten aufzeigen Probleme selbständig zu lösen
	- Spart Zeit und Nerven
	- **•** Erhöht Motivation
- Aufbau:
	- Exceptions und Docstrings
	- IPython
	- **•** Debugger
	- Häufige Fallen
	- Übungsaufgaben

### **Exceptions**

- **Programmierfehler unvermeidbar**
- ∃ Syntaxfehler, **semantische Fehler**
- Fehler in der Programmlogik führen häufig zu ungültigen Programmzuständen
- Es tritt eine Ausnahme ein

Eine Ausnahme oder (engl. exception) bezeichnet ein Verfahren, Informationen über bestimmte Programmzustände – meistens Fehlerzustände – an andere Programmebenen weiterzureichen.

- Wozu ist das gut?
- Kann "weiter oben" abgefangen werden (try...except)
- <span id="page-3-0"></span>Liefert Hinweise **wo** ein Fehler aufgetreten ist, und **welcher Art**

### **Exceptions**

- **Programmierfehler unvermeidbar**
- ∃ Syntaxfehler, **semantische Fehler**
- Fehler in der Programmlogik führen häufig zu ungültigen Programmzuständen
- Es tritt eine Ausnahme ein

### Exception (de.wikipedia, gekürzt):

Eine Ausnahme oder (engl. exception) bezeichnet ein Verfahren, Informationen über bestimmte Programmzustände – meistens Fehlerzustände – an andere Programmebenen weiterzureichen.

- Wozu ist das gut?
- Kann "weiter oben" abgefangen werden  $(t_{\text{rv...} \text{except}})$
- Liefert Hinweise **wo** ein Fehler aufgetreten ist, und **welcher Art**

### Exceptions II

### Häufige Exeptions:

- **NameError (unbekannte Variablenname)**
- ValueError(int('text'))
- TypeError ('2'+5)
- $\bullet$  IndexError ( $L = [1, 2, 3]$ ;  $b = L[5]$ )
- **O** ZeroDivisionError, ..., eigene Exception-Typen

• Man kann (und sollte) eigene Exceptions "werfen"  $\rightarrow$  raise, assert

```
def quadratwurzel(x):
    return x**0.5
```
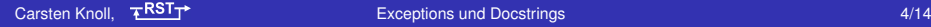

### Exceptions II

### Häufige Exeptions:

- **NameError (unbekannte Variablenname)**
- ValueError(int('text'))
- TypeError ('2'+5)
- $\bullet$  IndexError ( $L = [1, 2, 3]$ ;  $b = L[5]$ )
- **O** ZeroDivisionError, ..., eigene Exception-Typen
- Man kann (und sollte) eigene Exceptions "werfen"

 $\rightarrow$  raise, assert

```
def quadratwurzel(x):
    assert(x>=0)
    return x**0.5
```
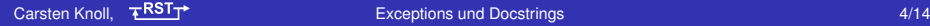

### **Docstrings**

- **Gute Dokumentation von Programmen sehr wichtig**
- Aussagekräftige Namen für Funktionen, Variablen, ...
- **Komentare schreiben und aktuell halten**
- Docstrings: ähnlich wie Kommentare, aber zur Laufzeit im Programm verfügbar
- **Extrem nützlich für interaktives Arbeiten**

```
def quadratwurzel(x):
    """berechnet die Wurzel einer nicht negativen Zahl"""
    assert(x>=0)
    return x**0.5
```
- Können auch für automatisches Generieren von Dokumentation genutzt werden
- Außerdem: ∃ Doctests: Mischung aus Beispiel-Code und automatischen Tests

# IPython (I)

- Erweiterte interaktive python Eingabeaufforderung ("enhanced interactive python shell")
- **•** Zusatzfeatures:
	- Auto-Vervollständigung (mit TAB)
	- History (mit Suche; bleibt über mehrere Sessions erhalten)
	- Formatierung ("pretty printing")
	- Farbige Hervorhebung (bei Exceptions, ...)
	- Dynamische Objektinformationen mit ?, ?? Typ, Wert, ggf. Signatur, **Docstring**, mit ??: Quellcode
	- "Magische Kommandos:"

```
%macro, %bookmark, %store,... Hilfe: %magic
```
- Speichern von Ein- und Ausgabe  $($ ,  $)$ ,  $)$ ,  $)$
- Ausführern von Systemkommandos:

Bsp: !cp \$fname1 \$fname2

<span id="page-8-0"></span>cp, rm, ls,... schon eingebaut

- Wozu das alles??
- **Weniger Zeit für Tippen und Suchen**
- ⇒ Mehr Zeit für eigentliches Problem
	- TAB u. ?: sehr gut zum Erforschen unbekannter Module
	- Meist schneller, als richtige Doku zu lesen
	- Sehr gut auch als "Taschenrechner" oder um schnell mal was auszuprobieren
	- **Kann in eigene Programme eingebunden werden.**

### **Debuggen**

- Detailliertes Verstehen eines Programmteils
- ∃ Grafischer Debugger winpdb (plattformunabh. trotz "win")
- Kommandozeilendebugger pdb standardmäßig mit dabei
- $\bullet$  IPyton:  $pdb += TAB-Vervollständigung + Farben$
- o pdb kann bei unbehandeldet Ausnahmen "aufwachen"

### • Kommandos:

<span id="page-10-0"></span>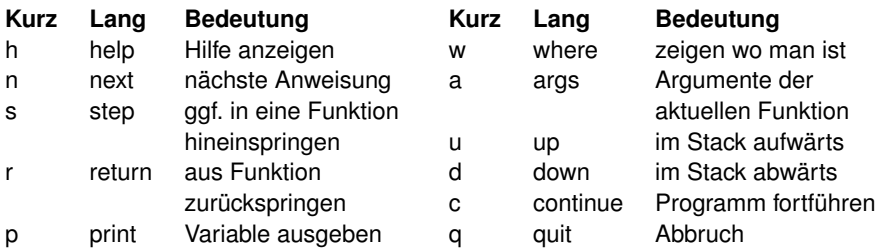

### Das Modul ipHelp

Persönliches Hilfsmodul (subjektiv: sehr nützlich)

**from** ipHelp **import** IPS, ST, ip\_syshook

- **IPS: startet IPython Shell im aktuellen Namensraum** verlassen mit STRG+D, Programm läuft weiter
- ST startet den pdb an der Stelle
- **•** ip syshook(1) startet pdb bei unbehandelter Ausnahme
- **außerdem:** dirsearch(word, obj)
- um Objekte mit vielen Attributen zu durchsuchen, z.B. Module

### Das Modul ipHelp

Persönliches Hilfsmodul (subjektiv: sehr nützlich)

**from** ipHelp **import** IPS, ST, ip\_syshook

- **IPS: startet IPython Shell im aktuellen Namensraum** verlassen mit STRG+D, Programm läuft weiter
- ST startet den pdb an der Stelle
- **•** ip syshook(1) startet pdb bei unbehandelter Ausnahme
- **außerdem**: dirsearch(word, obj)
- um Objekte mit vielen Attributen zu durchsuchen, z.B. Module

dirsearch('prime', sympy)

### **• Ganzzahl Division**

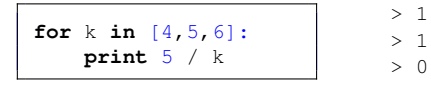

- TABs und Leerzeichen vermischt → Konvention: 4 Leerzeichen
- Zirkuläre imports
- Verwendung von Umlauten (bzw. Nicht-ASCII-Zeichen) ohne Kodierungs-Kommentar am Dateianfang, z. B.: # -\*- coding: utf-8 -\*-
- Manche Funktionen geben nichts zurück ("in place")

**print** L.sort() # > None

**• Sinnlose Vergleiche erzeugen keine Ausnahme** 

```
print float('inf') < \begin{bmatrix} \end{bmatrix} # > True
print 4 > \{\} \# > False
```
#### **• Vergessenes** self bei Methoden-Deklaration

**• Ganzzahl Division** 

| for $k$ in $[4, 5, 6]$ : | \n $\begin{array}{r}\n > 1 \\  > 1 \\  > 0\n \end{array}$ \n |
|--------------------------|--------------------------------------------------------------|
|--------------------------|--------------------------------------------------------------|

- TABs und Leerzeichen vermischt → Konvention: 4 Leerzeichen
- **O** Zirkuläre imports
- Verwendung von Umlauten (bzw. Nicht-ASCII-Zeichen) ohne Kodierungs-Kommentar am Dateianfang, z.B.:  $\#$   $-*$  coding: utf-8  $-*$
- Manche Funktionen geben nichts zurück ("in place")

**print** L.sort() # > None

**• Sinnlose Vergleiche erzeugen keine Ausnahme** 

```
print float('inf') < \begin{bmatrix} \end{bmatrix} # > True
print 4 > \{\} # > False
```
#### Vergessenes self bei Methoden-Deklaration

**• Ganzzahl Division** 

| for $k$ in $[4, 5, 6]$ : | > 1 |
|--------------------------|-----|
| print $5 / k$            | > 0 |

- TABs und Leerzeichen vermischt → Konvention: 4 Leerzeichen
- Zirkuläre imports О.
- Verwendung von Umlauten (bzw. Nicht-ASCII-Zeichen) ohne Kodierungs-Kommentar am Dateianfang, z.B.:  $\#$   $-*$  coding: utf-8  $-*$
- Manche Funktionen geben nichts zurück ("in place")

 $L = [3, 2, 8, 4, 7]$ **print** L.sort() # > None

**• Sinnlose Vergleiche erzeugen keine Ausnahme** 

```
print float('inf') < \begin{bmatrix} \end{bmatrix} # > True
print 4 > \{\} \# > False
```
#### Vergessenes self bei Methoden-Deklaration

**• Ganzzahl Division** 

| for $k$ in $[4, 5, 6]$ : | > 1 |
|--------------------------|-----|
| print $5 / k$            | > 0 |

- TABs und Leerzeichen vermischt  $\rightarrow$  Konvention: 4 Leerzeichen
- Zirkuläre imports
- Verwendung von Umlauten (bzw. Nicht-ASCII-Zeichen) ohne Kodierungs-Kommentar am Dateianfang, z.B.:  $\#$   $-*$  coding: utf-8  $-*$
- Manche Funktionen geben nichts zurück ("in place")

 $L = [3, 2, 8, 4, 7]$ **print** L.sort() # > None

**• Sinnlose Vergleiche erzeugen keine Ausnahme** 

```
print float('inf') < [] # > True
print 4 > \{\} # > False
1+ 5i > 3 - 7j \neq 7 TypeError (So muesste es immer sein)
```
#### **• Vergessenes** self bei Methoden-Deklaration

globale und lokale Variablen (Namensräume)

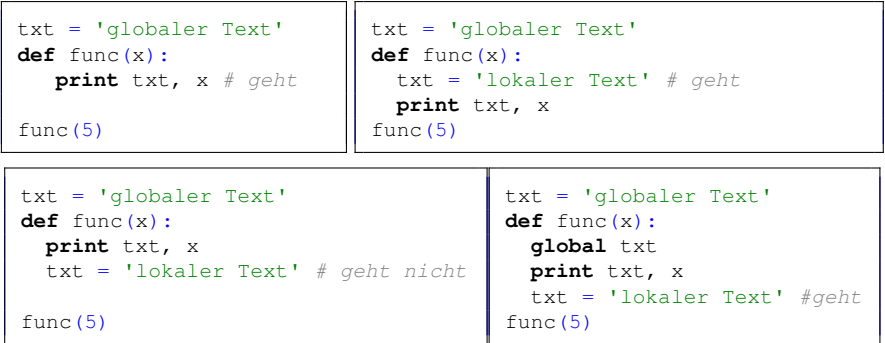

**• Mehrfachreferenzierung von Listen** 

```
print b \neq 1, 2, 3, 0
```
globale und lokale Variablen (Namensräume)

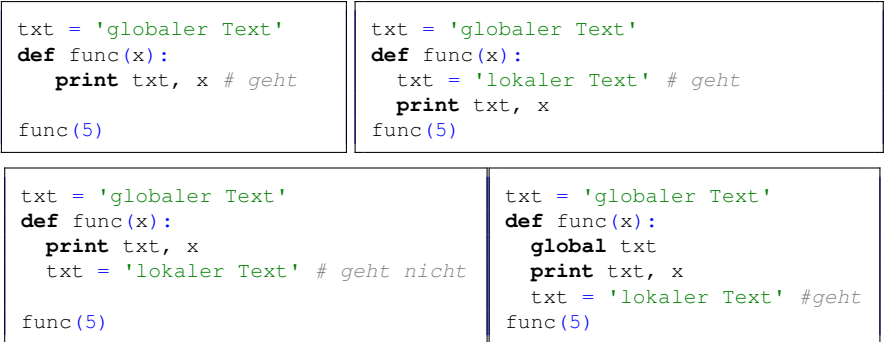

**• Mehrfachreferenzierung von Listen** 

```
a = [1, 2, 3]b = a # besser: b = a[:b]a.append(0)
print b \neq 1, 2, 3, 0
```
# **Gliederung**

### **[Vorrbemerkungen](#page-1-0)**

- **[Exceptions und Docstrings](#page-3-0)**
- **[IPython](#page-8-0)**

### **[Debuggen](#page-10-0)**

- 5 [Häufige Fallen](#page-13-0)
- 6 [Schlussbemerkungen](#page-19-0)

### <span id="page-19-0"></span>7 [Übungsaufgaben](#page-21-0)

- Mischung aus interaktivem und Datei-basiertem Arbeiten
- **Immer eine laufende IPython session** (Taschenrechner, Docstrings lesen, kurz was ausprobieren)
- Skript aus einem Konsole-Fenster aufrufen (um Fehlermeldungen nicht zu verpassen)
- $\bullet$  Lesen von fremden Code ( $\rightarrow$  google codesearch)
- Das Rad nicht zu oft neu erfinden

# Vorschläge für Übungsaufgaben

### Ziele:

- **O** Umgang mit den Datentypen str, list, dict, ...
- Nutzen von Docstrings und interaktivem Ausprobieren
- Worte in einem Text zählen. (Tipp\_1: Text: Multiline-String mit beliebigem Inhalt aus www, Tipp\_2: str.split?)
- $\binom{2}{2}$  Die 10 häufigsten Worte aus einem Text herausfinden (Tipp: ein dict hilft)
- 3 Die Summe aller Zahlen in einer Liste bilden (schwerer, wenn nicht ausschließlich Zahlen in der Liste sind)
- 4 In einem Dictionary Schlüssel und Werte vertauschen (Tipp: dict.<TAB>)
- 5 Duplikate in einer Liste finden
- 6 Gemeinsame Elemente in zwei Listen finden
- 7 Eine Liste von Worten alphabetisch sortieren, aber mit dem letzten Buchstaben beginnend (Tipp: list.sort?)
- <span id="page-21-0"></span>8 Strings Ver- und Entschlüsseln durch Buchstaben weiterschieben. Bsp: 'hallo welt' -> 'ibmmp xfmu' (Tipp:  $ord?$ ,  $chr?$ )